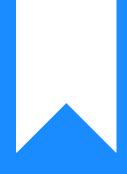

# Osprey Approach: Transfer money between Client Banks

This help guide was last updated on Apr 4th, 2024

The latest version is always online at https://support.ospreyapproach.com/?p=56205

Click here for a printer-friendly version

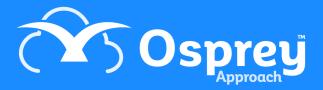

# If you have more than one client bank you may need to transfer money from one bank to another.

Navigate to the Client Ledgers in Osprey. You can use a suspense or general miscellaneous client ledger if you have one. If you don't, you will need to create one, our guide Adding a New Client > will show you how.

Select your suspense or general miscellaneous client ledger

#### choose posting type Client Bank Receipt

| Name:               | CLIENT SUSPENSE          | Q                    |  |  |  |
|---------------------|--------------------------|----------------------|--|--|--|
| Matter:             | Client Suspense Hereford | Q                    |  |  |  |
| CLIENT LEDGER       | ·                        |                      |  |  |  |
| CRefresh            | c Client Bank Receipt 🗸  | Post   Currency: GBP |  |  |  |
| Sheet number 1 of 1 | o Office Bank Receipt    |                      |  |  |  |
| 1                   | c Client Bank Receipt    |                      |  |  |  |
| DATE DETAIL         | c Client Bank Payment    |                      |  |  |  |

Click Post.

Enter the details of the transfer, selecting the bank TO which you want to move the money (posting the receipt first means you will not be overdrawing the client ledger). Click Post.

| CLIENT RECEIPT - | POSTING DETAILS                                    |
|------------------|----------------------------------------------------|
| Posting Date:    | 07/04/2023                                         |
| Detail:          | Transfer £1000 from Client Bank 1 to Client Bank 2 |
| Bank:            | Client Bank 1 - Nationwide 🗸                       |
| Amount:          | 1000                                               |
| Reference:       | TFR                                                |
| Post             |                                                    |

Now, on the same ledger, select the Client Bank Payment posting type

| Name:               | CLIENT SUSPENSE                                | Q                    |  |  |
|---------------------|------------------------------------------------|----------------------|--|--|
| Matter:             | Client Suspense Hereford                       | Q                    |  |  |
| CLIENT LEDGER 💊     | /                                              |                      |  |  |
| Refresh             | c Client Bank Payment 🗸                        | Post   Currency: GBP |  |  |
| Sheet number 1 of 1 | o Office Bank Receipt<br>o Office Bank Payment |                      |  |  |
| 1                   | c Client Bank Receipt                          |                      |  |  |
| DATE DETAIL         |                                                |                      |  |  |
| 07/04/2023 Transfer | t Cost Transfer - Client to office/disbs       |                      |  |  |

Click Post.

Enter the details of the transfer, selecting the bank FROM which you want to take the money. Click Post.

| CLIENT PAYMENT - POSTING DETAILS |                                               |  |  |  |  |  |
|----------------------------------|-----------------------------------------------|--|--|--|--|--|
| Posting Date:                    | 07/04/2023                                    |  |  |  |  |  |
| Detail:                          | Transfer £1000 Client Bank 1 to Client Bank 2 |  |  |  |  |  |
| Bank:                            | Client Bank 2 - TSB 🗸                         |  |  |  |  |  |
| Amount:                          | 1000.00                                       |  |  |  |  |  |
| Cheque Required?                 |                                               |  |  |  |  |  |
| Reference:                       | TFR                                           |  |  |  |  |  |
|                                  |                                               |  |  |  |  |  |
| Post                             |                                               |  |  |  |  |  |

### Your client balance should not have changed, as we have a +/-

| CLIENT LEE | DGER 🗸                                                       |                        |     |                  |             |             |          |         |
|------------|--------------------------------------------------------------|------------------------|-----|------------------|-------------|-------------|----------|---------|
| Refresh    | c Client Bank Payment                                        | ✓ Post   Currency: GBP | ~   | Show ledger expe | enses codes |             |          |         |
| Sheet numb | er 1 of 1 (2 postings.)                                      |                        |     |                  | Select Sh   | eet Number: | OGO      |         |
| 1          |                                                              |                        |     |                  |             |             |          |         |
| DATE       | DETAILS                                                      |                        | REF | VAT              | OFFICE      | DISBS       | CLIENT   | DEPOSIT |
| 07/04/2023 | 7/04/2023 Transfer £1000 from Client Bank 1 to Client Bank 2 |                        |     | 0.00             | 0.00        | 0.00        | 1,000.00 | 0.00    |
| 07/04/2023 | Transfer £1000 Client Bank 1 to Client Bank 2                |                        |     | 0.00             | 0.00        | 0.00        | 1,000.00 | 0.00    |
|            | TOTALS:                                                      |                        |     |                  | 0.00        | 0.00        | 0.00     | 0.00    |
|            | Projected Balances:                                          |                        |     |                  | 0.00        | 0.00        | 0.00     | 0.00    |

Whilst on the banks, we have a payment from Client Bank 1

| Bank/Journal: Cl                                                               | UENT01 V Clien            | t Bank 1 - Nationwide |            |                                                       |     |        |          |        |  |  |  |
|--------------------------------------------------------------------------------|---------------------------|-----------------------|------------|-------------------------------------------------------|-----|--------|----------|--------|--|--|--|
| Branch: A                                                                      | u.                        | ~                     |            |                                                       |     |        |          |        |  |  |  |
| Dept: A                                                                        | ц                         | ~                     |            |                                                       |     |        |          |        |  |  |  |
| Currency: 0                                                                    | ency: GBP v               |                       |            |                                                       |     |        |          |        |  |  |  |
| Cashbook Balance: 68                                                           | Cashbook Balance: 6638.00 |                       |            |                                                       |     |        |          |        |  |  |  |
| Bank Balance: 0.0                                                              | 00                        |                       |            |                                                       |     |        |          |        |  |  |  |
|                                                                                |                           |                       |            |                                                       |     |        |          |        |  |  |  |
| BANKS & JOURNALS                                                               |                           |                       |            |                                                       |     |        |          |        |  |  |  |
| O Refresh                                                                      | Reconcile GPri            | nt                    |            |                                                       |     |        |          |        |  |  |  |
| Filter Options                                                                 | Filter Options            |                       |            |                                                       |     |        |          |        |  |  |  |
| Page 1 of 2 (16 postings) Sorted by Date in descending order. Go To Page: 1 OG |                           |                       |            |                                                       |     |        |          |        |  |  |  |
| 12                                                                             |                           |                       |            |                                                       |     |        |          |        |  |  |  |
| ACCOUNT                                                                        |                           |                       | DATE       | DETAILS                                               | REF | TYPE   | CLIENT   | TICKED |  |  |  |
| CL0001                                                                         |                           | 2                     | 07/04/2023 | Transfer £1000 from Client Bank 1 to<br>Client Bank 2 | TFR | CLIENT | 1,000.00 |        |  |  |  |

## And a receipt to Client Bank 2

| BANKS & JOURNALS                            |   |            |                                                  |     |        |          |        |  |
|---------------------------------------------|---|------------|--------------------------------------------------|-----|--------|----------|--------|--|
| Filter Options                              |   |            |                                                  |     |        |          |        |  |
| Page 1 of 1 (1 postings) Go To Page: 1 O Go |   |            |                                                  |     |        |          |        |  |
| 1                                           |   |            |                                                  |     |        |          |        |  |
| ACCOUNT                                     |   | DATE       | DETAILS                                          | REF | TYPE   | CLIENT   | TICKED |  |
| CL0001                                      | 2 | 07/04/2023 | Transfer £1000 Client Bank 1 to<br>Client Bank 2 | TFR | CLIENT | 1,000.00 |        |  |